## **Wymagania edukacyjne dla klasy 7 szkoły podstawowej z informatyki**

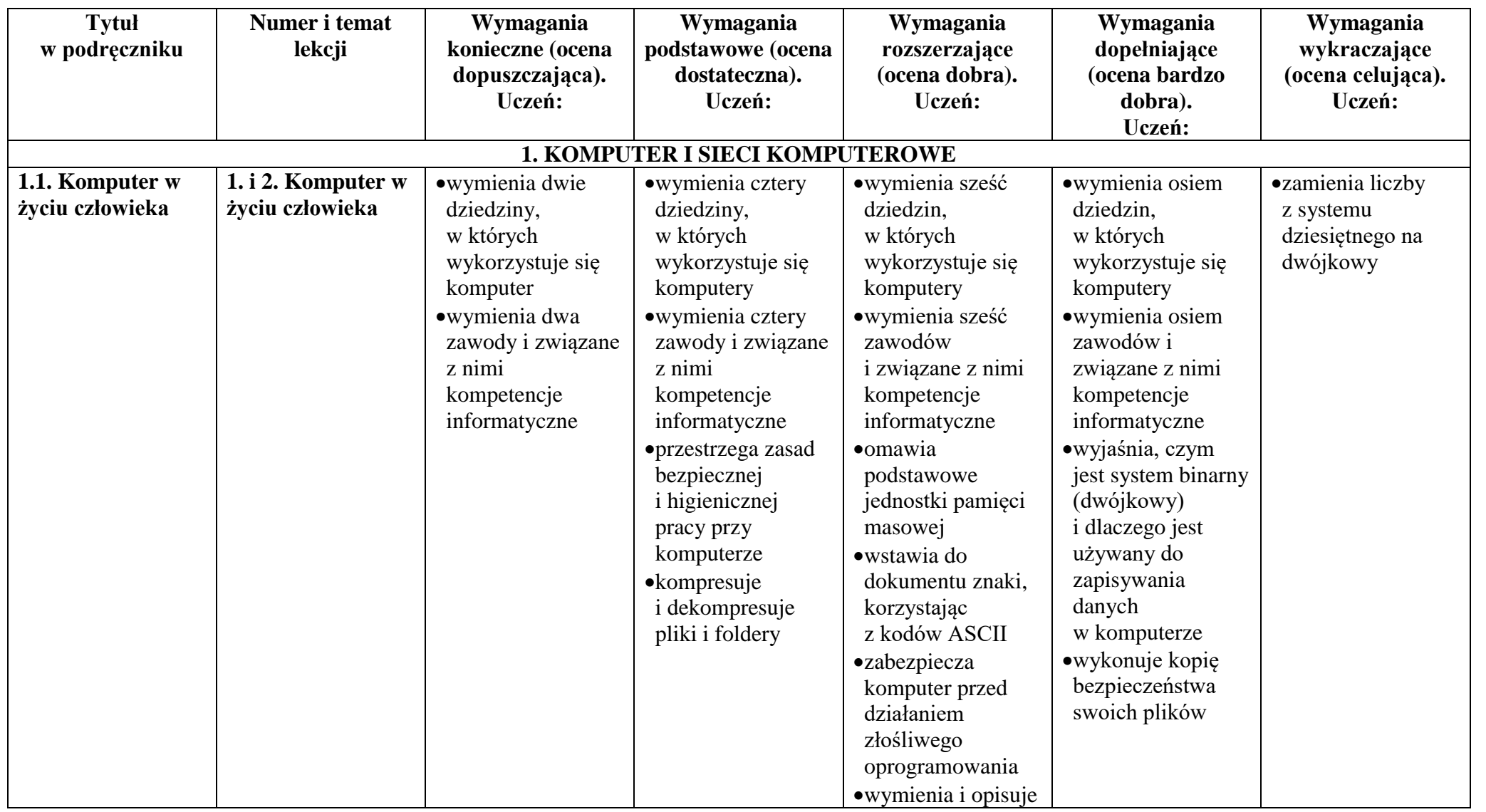

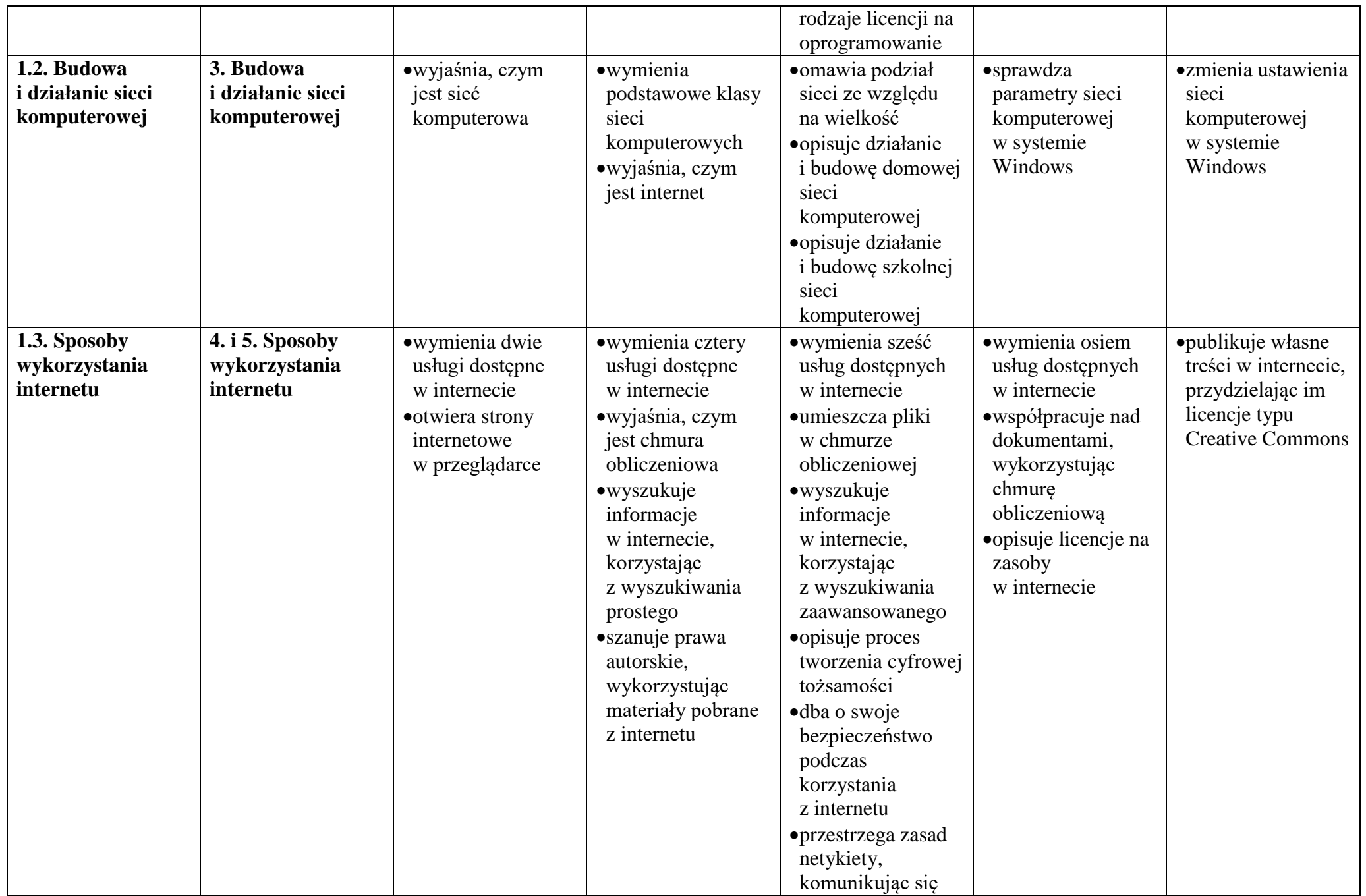

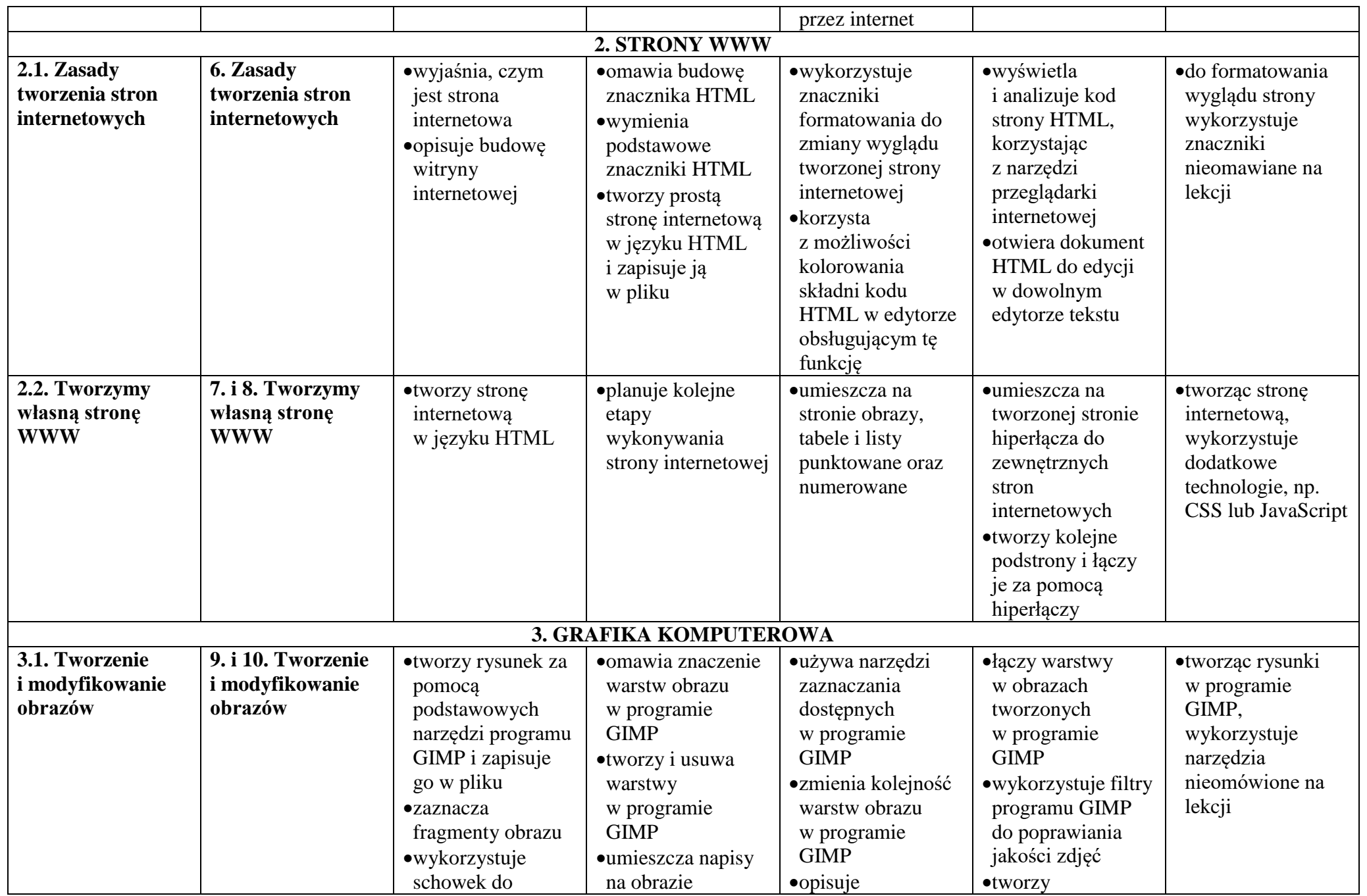

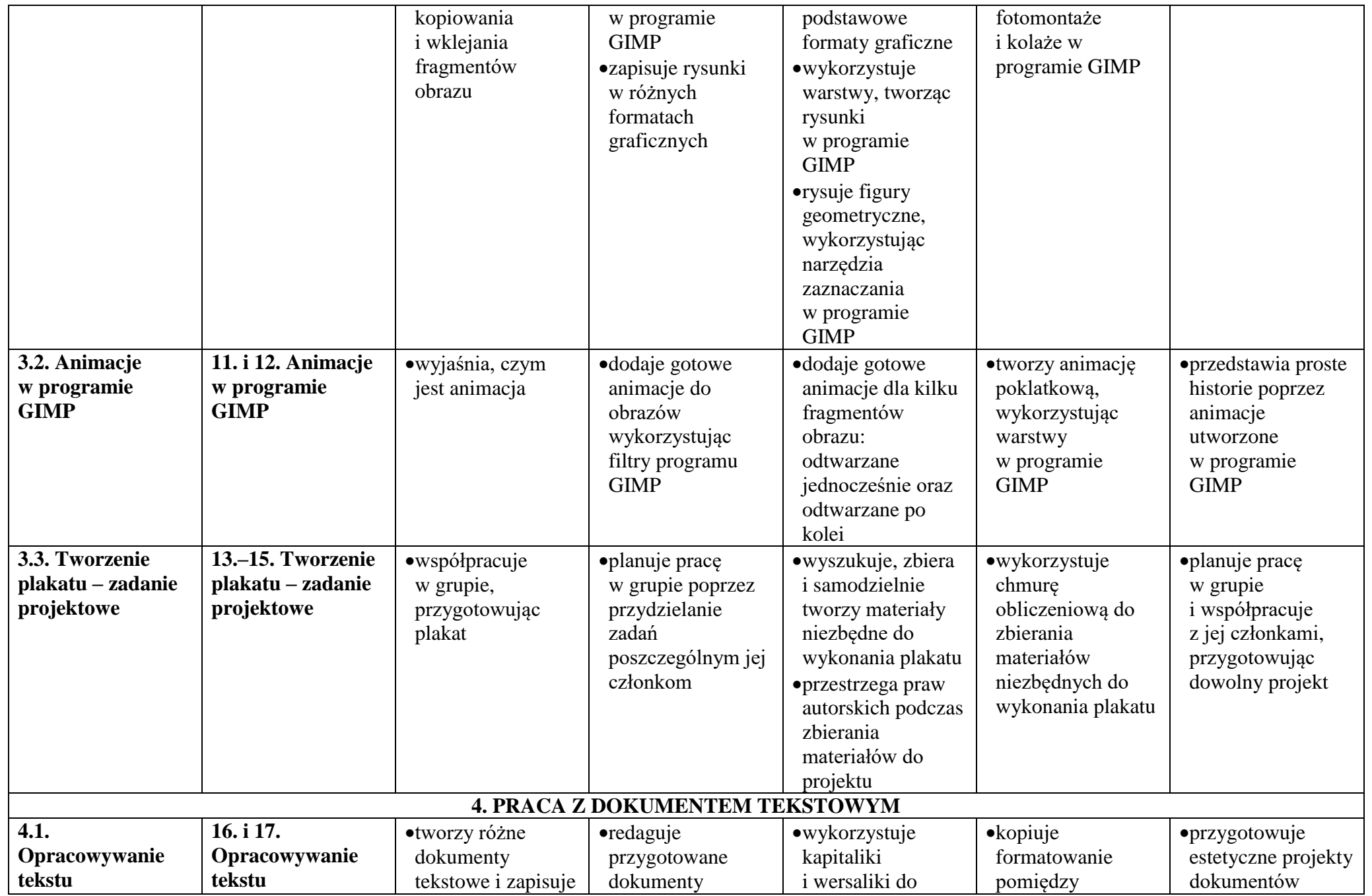

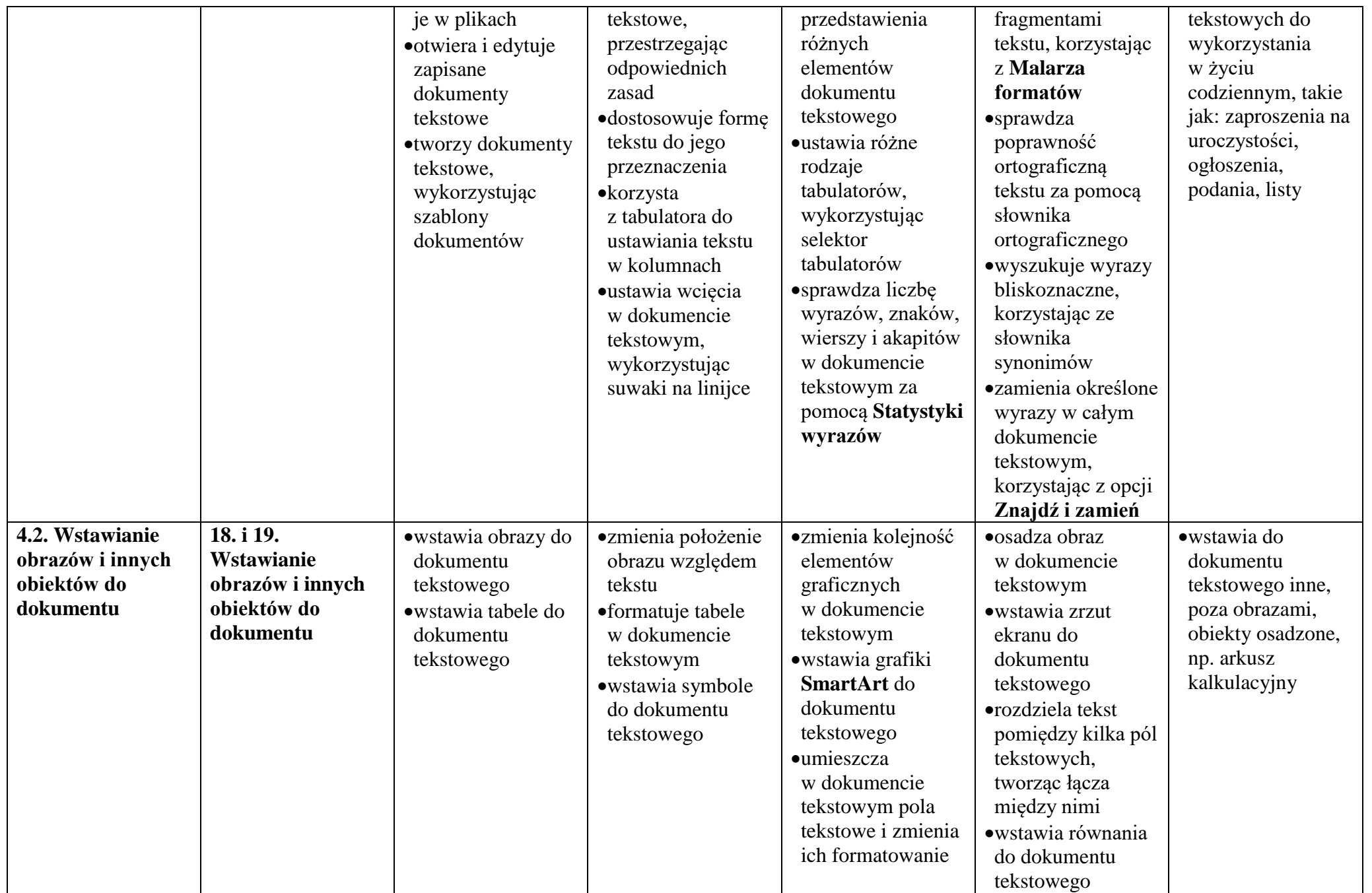

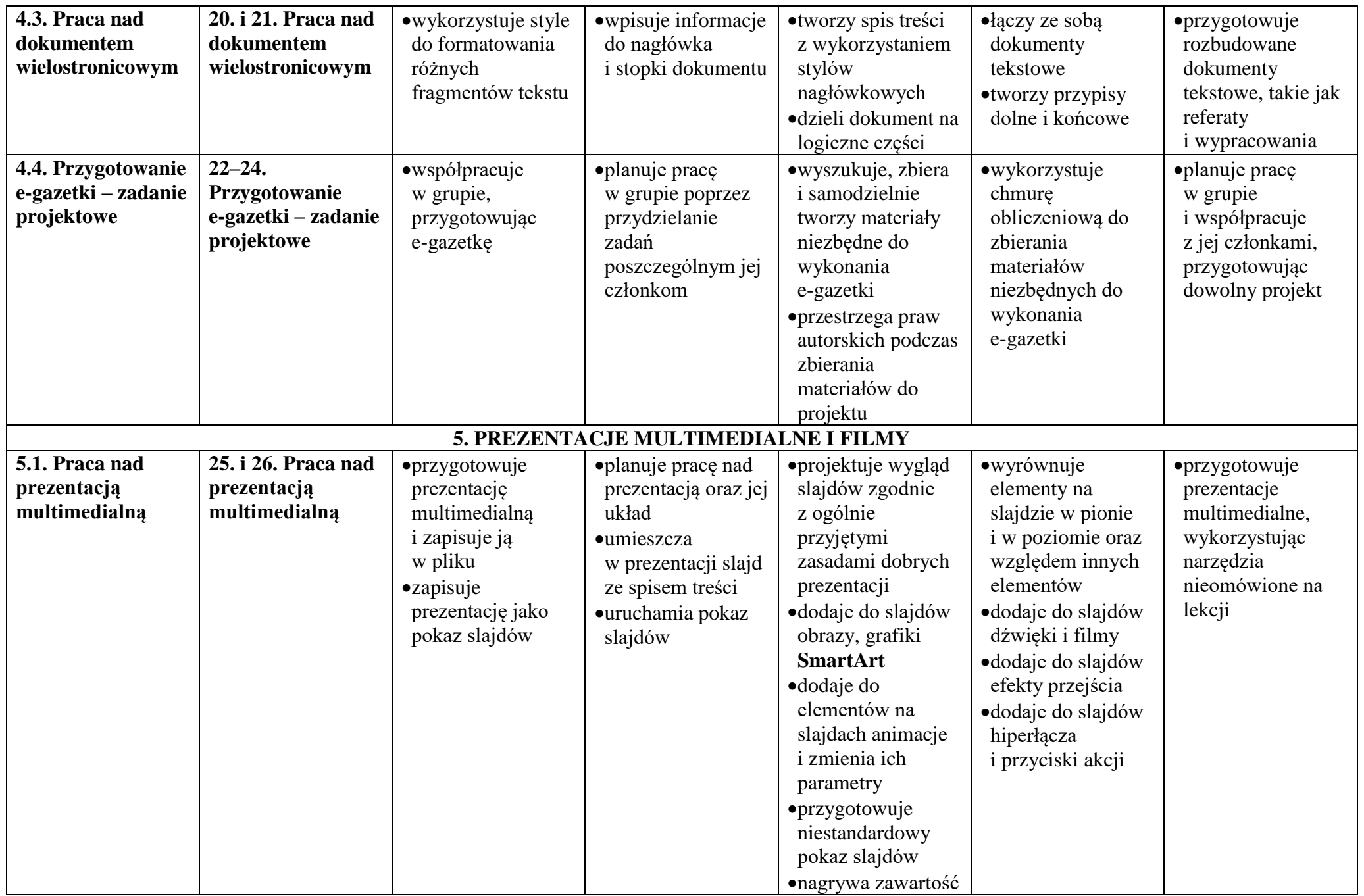

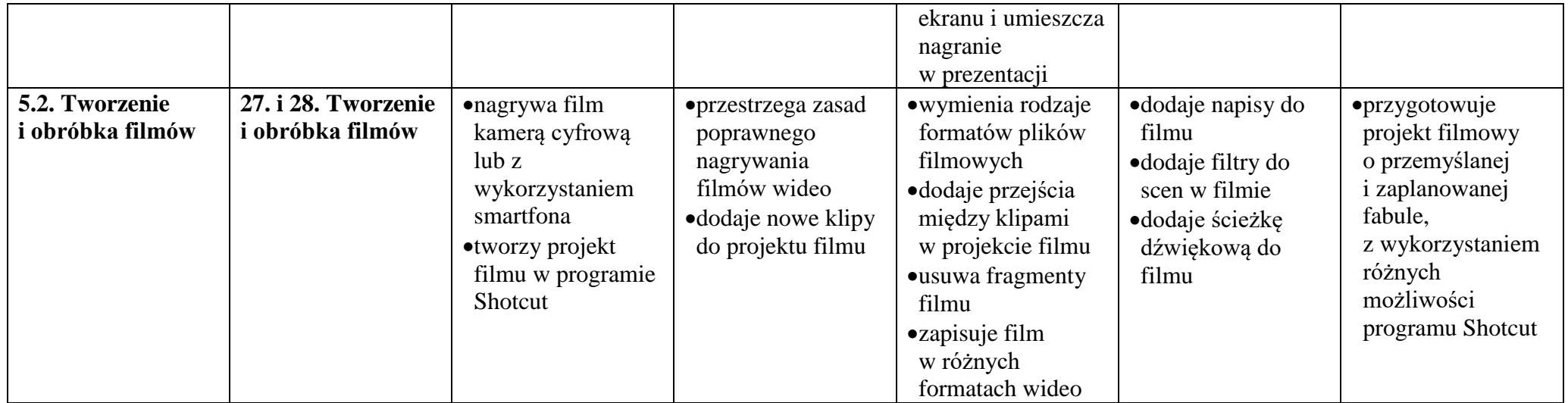